Trousse à outils en terminale S (Chapitre 08 : Les complexes partie II)

# Les complexes (Partie II)

- **I. Ecriture trigonométrique d'un nombre complexe**
	- **1. Découverte**

Soit A d'affixe  $z_A = x_A + iy_A$  dans le repère  $(0, u, v)$ ,  $\rho$  = OA puis  $\theta = (u, AB) [2\pi]$ 

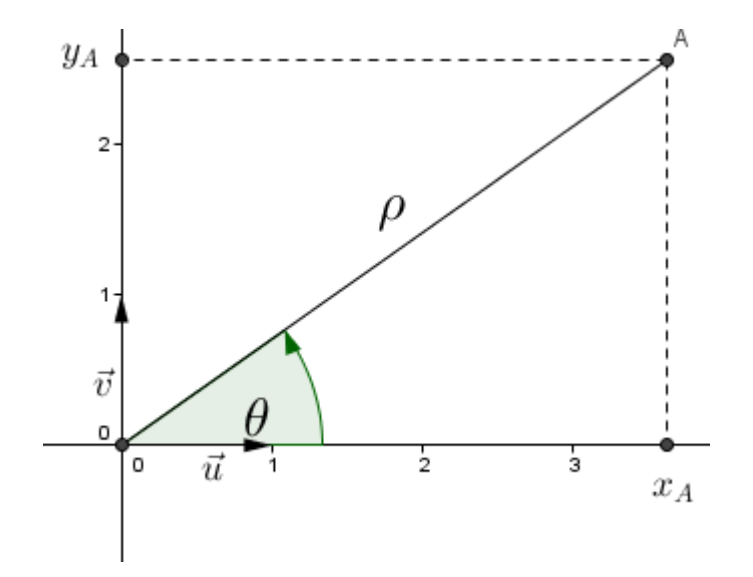

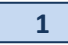

**2. Définition et propriétés Définition :**

> Soit  $z_{\scriptscriptstyle A}$  un nombre complexe non nul, affixe d'un point A dans le repère  $(0, u, v)$ .

**L'écriture trigonométrique** de  $z_A$  est  $z_A = \rho(\cos\theta + i\sin\theta)$ 

avec  $\rho \geq 0$ 

Avec  $\rho =$  $\rho =$  et  $\theta = (\vec{u}, \vec{AB}) [2\pi]$ 

$$
f_{\rm{max}}
$$

**Vocabulaires**

- On dira que  $\lfloor \rho, \theta \rfloor$  sont **les coordonnées polaires** de A dans le repère (A,*u*)
- $\rho$  se nomme « **le module de**  $z_A$  » et se note aussi  $|z_A|$
- $\theta$  se nomme « **un argument de**  $z_A$  » et se note aussi  $\arg(z_{\scriptscriptstyle A})$

Trousse à outils en terminale S (Chapitre 08 : Les complexes partie II)

#### 3. Propriétés

On note  $z = a + ib$  un complexe non nul.

- $\triangleright$   $|z|^2 = z z$
- $\triangleright$   $z \in \mathbb{R} \Longleftrightarrow |z| = |a|$
- $\triangleright$   $z \in \mathbb{C} \Leftrightarrow |z| = |b|$
- $\triangleright$   $|z| = -z = |z|$
- $\triangleright$   $arg(z) = -arg(z) [2\pi]$
- $\triangleright$   $z \in \mathbb{R} \Leftrightarrow \arg(z) = 0[\pi]$

$$
\triangleright z \in i\mathbb{R} \Leftrightarrow \arg(z) = \frac{\pi}{2} [\pi]
$$
  
\n
$$
\triangleright z = z' \Leftrightarrow \begin{cases} |z| = |z'| \\ \arg(z) = \arg(z') [2\pi] \end{cases}
$$

4. Application à la géométrie

On note  $A(z_A)$  et  $B(z_B)$  dans le repère  $(O, u, v)$ 

$$
\begin{cases}\nAB = |z_{\overline{AB}}| = |z_B - z_A| \\
\arg(z_{\overline{AB}}) = \arg(z_B - z_A)\n\end{cases}
$$

**2**

II. Ecriture exponentielle d'un nombre complexe 1. Introduction

# **Définition :**

Si z est un complexe non nul, d'argument  $\theta$  , alors z peut *s'*écrire sous la forme exponentielle :  $z = z \, | \, e^{i\theta}$ 

# Conséquence :

- E Le nombre complexe  $e^{i\theta}$  est de module 1 et d'argument  $\theta$  . Son point image se situe sur le cercle trigonométrique.
- Si  $z = a + ib$  est un complexe non nul et si  $|z| = \rho$  et  $arg(z) = \theta [2\pi]$  alors

 $z = a + ib = \rho(\cos\theta + i\sin\theta) = \rho e^{i\theta}$ 

# **Petite curiosité :**

Démontrer que  $e^{i\pi} + 1 = 0$ 

@Vincent Obaton Site Internet : [www.vincentobaton.fr](http://www.vincentobaton.fr/)

Trousse à outils en terminale S (Chapitre 08 : Les complexes partie II)

### 2. Propriétés

On note *z* et *z* ' deux complexes non nuls :

- a. Propriétés sur les modules
- $\triangleright$   $|zz'|\neq |z| \times |z|$
- $\sum_{i=1}^{\infty} \frac{|z|}{|z|} = \frac{|z|}{|z|}$  $'$  |  $|z'|$ *z z z z*  $=$
- Pour tout  $n \in \mathbb{N}^*$ ,  $|z^n| = |z|^n$
- b. Propriétés sur les arguments
- $\triangleright$  arg(zz') = arg(z) + arg(z)[2 $\pi$ ]  $\triangleright$  arg $\left(\frac{z}{z}\right)$  = arg(z) - arg(z')[2 $\pi$ ]  $\left(\frac{z}{z'}\right) = \arg(z) - \arg(z') [2\pi$
- Pour tout  $n \in \mathbb{N}^*$ ,  $\arg(z^n) = n \times \arg(z) [2\pi]$
- c. Formule de Moivre

Pour tout  $\theta \in \mathbb{R}$  et  $n \in \mathbb{N}$ , Pour tout  $\theta \in \mathbb{R}$  et  $n \in \mathbb{N}$ ,<br>  $(\cos \theta + i \sin \theta)^n = \cos n\theta + i \sin n\theta$ 

## **3**

d. Formules d'addition de trigonométrie.

Pour tout  $(\theta, \theta') \in \mathbb{R}^2$  $\cos(\theta + \theta') = \cos \theta \cos \theta' - \sin \theta \sin \theta'$ <br> $\sin(\theta + \theta') = \sin \theta \cos \theta' + \sin \theta' \cos \theta$ 

e. Formules d'Euler (hors programme)

Pour tout  $\theta \in \mathbb{R}$ 

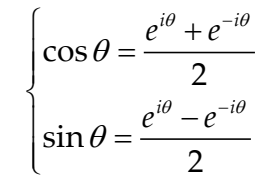